# **TP SdF N° 19**

# **Ajustement d'un modèle de fiabilité en mécanique**

Ce TP porte sur l'ajustement de différents modèles de fiabilité à partir de données expérimentales (résultats d'essais ou retour d'expérience en exploitation).

#### **1 – Techniques d'ajustement**

Présenter les principales méthodes d'ajustement de lois de probabilité.

#### **2 – Ajustement d'un modèle de Weibull**

a – Soit les données censurées suivantes correspondant à des durées de bon fonctionnement d'un parc d'équipements mécaniques, rechercher les paramètres bêta et sigma de la loi de Weibull correspondante.

#### *Durées avant panne :*

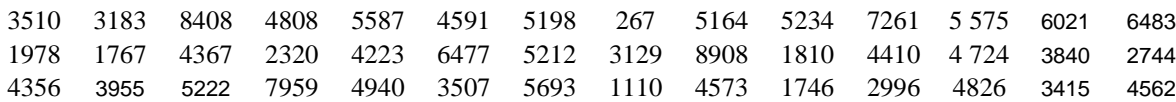

#### *Durées sans panne :*

3777 5171 8693 7091 958 3866 3694

b – Simuler 1000 valeurs de la loi de Weibull (bêta = 3 et sigma = 5000) puis retrouver les paramètres de cette loi par ajustement à partir des valeurs simulées.

#### **2 – Ajustement d'un modèle de Cox**

Ajuster un modèle de Cox à 2 facteurs de risque X et Y à partir des résultats d'éssais suivants pour les conditions opérationnelles  $X = 40$  et  $Y = 30$ :

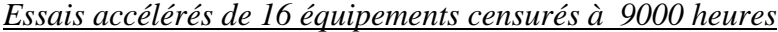

T(X =10,Y=95) : 2574 5717 4733 1378 6984 4379 2807 4795 4258 6429 3081 6559 4026

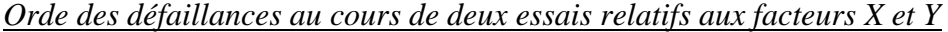

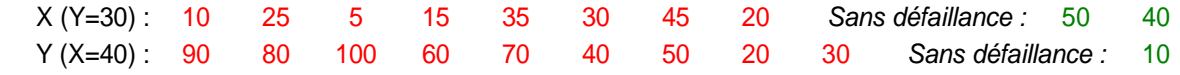

## **1 – Techniques d'ajustement**

L'ajustement consiste à trouver les paramètres d'une fonction mathématique afin de la faire correspondre au mieux à une courbe expérimentale. La méthode d'ajustement la plus connue est la méthode des moindre carrés, illustrée par l'exemple suivant, qui consiste à minimiser la somme des écarts (élevés au carré pour s'affranchir des signes) entre les courbes expérimentale et théorique :

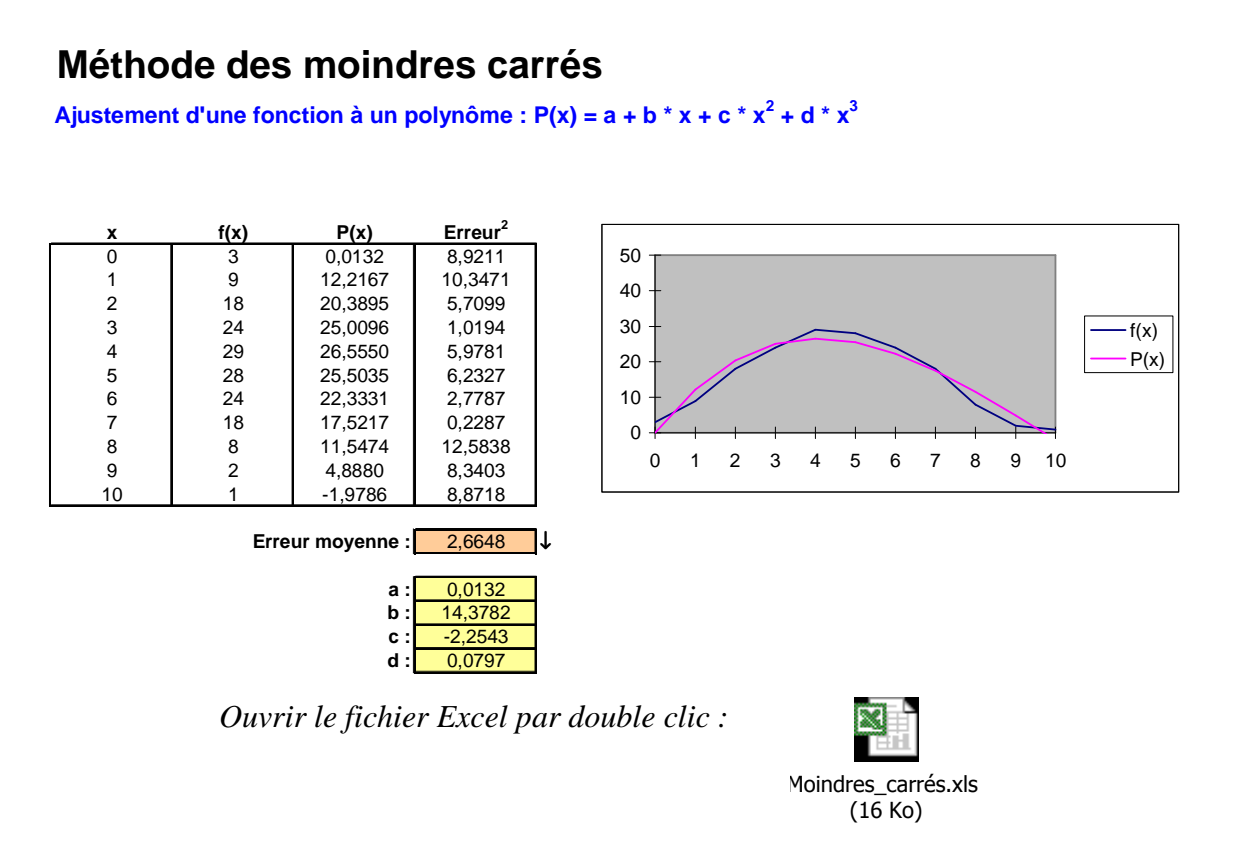

Cependant, cette méthode s'applique mal aux lois de probabilité car les points d'une courbe correspondant à une fonction de densité de probabilité ou à une fonction de répartition sont interdépendants (la probabilité d'occurrence entre 0 à l'infini est égal à 1).

Aussi peut-on employer la méthode des moments qui consiste à choisir les paramètres de la loi théorique de manière à ce que ses moments  $E[(X-E(X))^k]$  (écart\_type pour  $k = 1$ ) correspondent au mieux à ceux de la loi expérimentale. L'ajustement s'effectue alors en minimisant la somme des écarts entre les moments d'ordre 1 à k , élevés au carré.

Mais la méthode la plus utilisée est la méthode du maximum de vraisemblance (maximum likelihood) qui consiste à choisir un modèle théorique donnant une densité de probabilité maximale pour les données expérimentales. On cherche ainsi la valeur des paramètres θ qui maximise le produit  $\Pi_1$ <sup>n</sup>  $f(ti,\theta)$ .

Dans le cas de données de retour d'expérience, généralement censurées à droite, on multiplie ce produit par la probabilité de non-apparition de l'événement au moment de la censure, donnée par le modèle théorique pour chacune des durées correspondantes, soit Π**<sup>1</sup> n f(ti,**θ**)\*** Π**<sup>1</sup> m (1-F(tj,**θ**))**.

Pour un modèle de fiabilité, cette expression devient Π**<sup>1</sup> k f(ti,**θ**) \*** Π**k+1 n R(tj,**θ**))** si k défaillances parmi n équipements sont apparues pendant les essais.

### **Remarques :**

- Si les données sont nombreuses, il est nécessaire de maximiser la somme des logarithmes des différents termes du produit, dont certains ont des valeurs très proches de zéro, pour éviter des problèmes de calcul numérique.
- Suite à l'ajustement, différents tests statistiques (khi-2, Kolmogorov-Smirnov… ) peuvent être employés avant d'accepter ou de rejeter le modèle théorique. Ces tests consistent à évaluer de différentes manières l'écart entre les fonctions de répartition du modèle théorique et des données expérimentales puis d'en déduire une probabilité d'erreur via les tables correspondantes.

### **2 – Ajustement d'un modèle de Weibull**

La densité de probabilité et la fonction de répartition d'une loi de Weibull ont pour expressions :

$$
f(t) = \beta(t-\gamma)^{\beta-1}/\sigma^{\beta} \exp(-[(t-\gamma)/\sigma]^{\beta}) \qquad F(t) = 1 - \exp(-[(t-\gamma)/\sigma]^{\beta})
$$

soit si  $\gamma = 0$  (t<sub>0</sub> = 0) :

**f**(**t**) =  $\beta t^{\beta-1}/\sigma^{\beta}$  exp(-[**t**/σ]<sup>β</sup>) **F**(**t**) = 1- exp(-[**t**/σ]<sup>β</sup>)

La vraisemblance à maximiser est donc :

$$
\Pi_1^k \beta t_i^{\beta-1} / \sigma^\beta \exp(-[t_i/\sigma]^\beta) \quad \text{domées non censurées}
$$
\nou

\n
$$
\Pi_1^k \beta t_i^{\beta-1} / \sigma^\beta \exp(-[t_i/\sigma]^\beta) * \Pi_{k+1}^n \exp(-[t_i/\sigma]^\beta) \quad \text{données censurées}
$$

### a – Application

L'outil SIMCAB propose l'ajustement suivant pour les données à traiter dans ce TP mais ne considère que des données non censurées dans sa version actuelle.

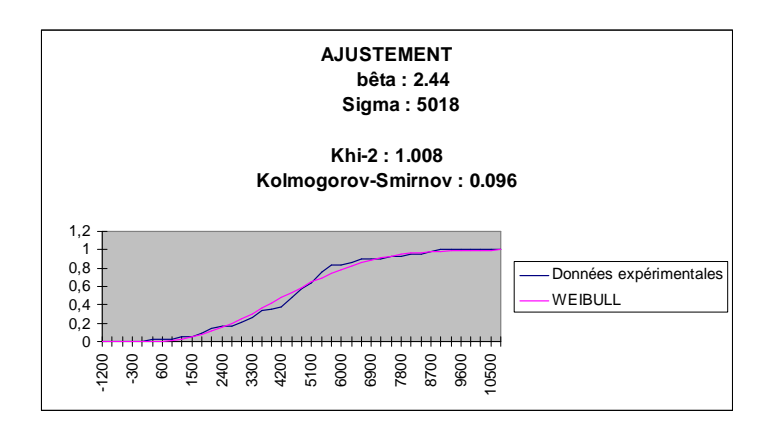

Les données censurées peuvent cependant être traitées au moyen de l'outil d'optimisation GENCAB comme indiqué ci-après.

# **Ajustement d'un modèle de Weibull (données censurées)**

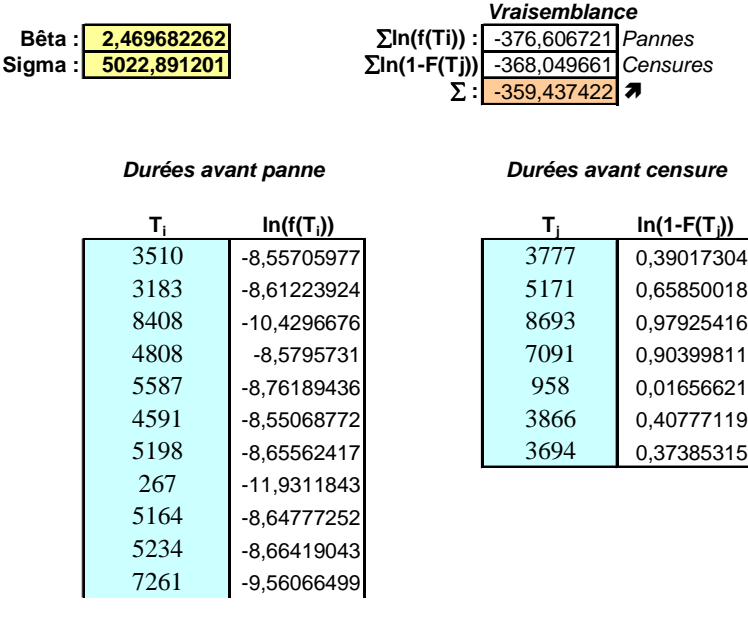

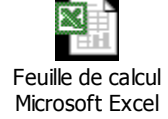

### **Remarques :**

- Les macro-fonctions de l'outil SIMCAB donnant la densité de probabilité et la fonction de répartition de diverses lois sont utilisées dans cet exemple :

Weibull : Densité\_Wei(bêta;sigma;;t) FX\_Wei(bêta;sigma;;t)

- Le logarithme de zéro n'étant pas défini, la valeur -100 est prise dans cet exemple quand la densité de probabilité est nulle.

#### b – Simulation de valeurs avant ajustement

1000 valeurs de la loi de Weibull (bêta = 3 et sigma = 5000) sont simulées en utilisant la macrofonction L\_Wei(bêta;sigma) de l'outil SIMCAB puis l'ajustement permet de retrouver les paramètres de la loi initiale.

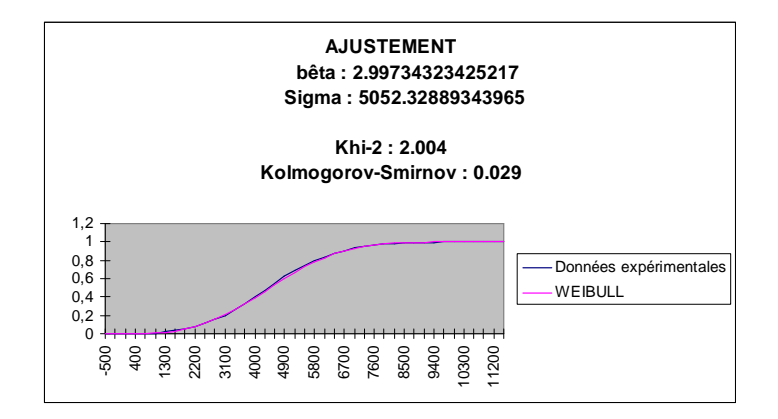

#### **2 – Ajustement d'un modèle de Cox**

Utilisé en épidémiologie pour prendre en compte plusieurs facteurs de risque dans la survenue d'une maladie, le modèle de COX est un modèle de vie accélérée dans lequel le taux de défaillance de base est affecté par différents facteurs Xi favorisant (βi>0) ou s'opposant (βi<0) à l'apparition des défaillances :

$$
\lambda(t)=\lambda 0(t)^*exp(\sum \beta iXi)
$$

Ce modèle peut être utilisé en fiabilité mécanique pour prendre en compte certains facteurs de stress (charge, sollicitation, température, etc.). Dans le cadre d'essais accélérés, sa forme particulière permet l'estimation des coefficients βi indépendamment de λ0(t) puis l'évaluation de ce dernier dans des conditions sévérisées (suivant une loi de Weibull par exemple).

### A – Estimation des coefficients βi

Les coefficients βi peuvent être estimés par la méthode du maximum de vraisemblance en considérant la vraisemblance partielle de Cox définie de la manière suivante :

- La probabilité qu'un équipement tombe en panne pendant ∆t, sachant qu'il fonctionne encore à t, est :

$$
\lambda(t)^*\Delta t = \lambda 0(t)^*exp(\sum \beta i X i)^*\Delta t
$$

- Au cours d'un essai concernant le seul facteur X, cette probabilité devient :

$$
\lambda 0(t)^*K^*exp(\beta X)^*\Delta t
$$

- Avant une défaillance, la probabilité que cela soit l'équipement i qui tombe en panne parmi les survivants est :

$$
\begin{aligned} \lambda{}0{}(t)^{*}K^{*}exp(\beta{}Xi)^{*}\Delta{}t\ /\ \textcolor{red}{\Sigma{_{\textnormal{Survivants}}}}\ \lambda{}0{}(t)^{*}K^{*}exp(\beta{}Xj)^{*}\Delta{}t \\ \text{soit} \quad \ \ \exp(\beta{}Xi)\ /\ \textcolor{red}{\Sigma{_{\textnormal{Survivants}}}}\ exp(\beta{}Xj) \end{aligned}
$$

- Portant sur l'ordre effectif des défaillances au cours de l'essai, la vraisemblance partielle de Cox que l'on cherche à maximiser s'exprime alors de la manière suivante :

$$
V(\beta) = \prod_{i=1 \text{ a } n} \exp(\beta X i) / \sum_{\text{Survivants avant panne de } i} \exp(\beta X j)
$$

A partir des données d'essais fournies, l'estimation des coefficients  $\beta_X$  et  $\beta_Y$  peut être effectuée au moyen de l'outil GENCAB de la manière indiquée ci-après, en donnant pour résultats :

$$
\beta_X = -0.070
$$
  $\beta_Y = 0.078$ 

## **Estimation des coefficients** β

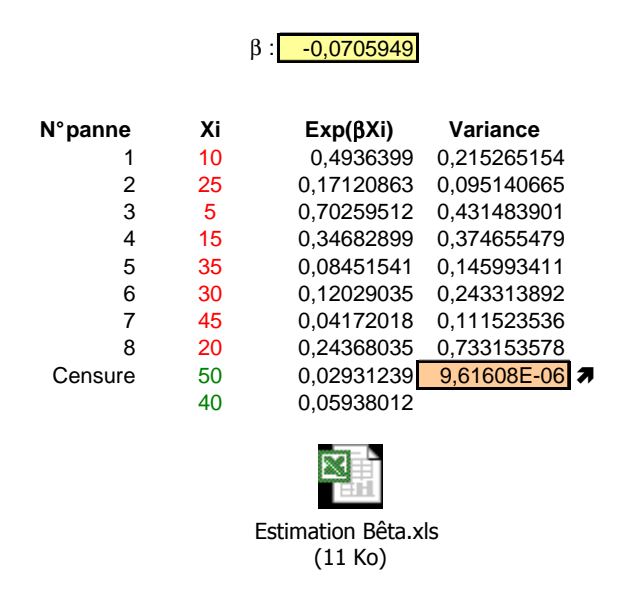

### B – Ajustement d'un modèle de Weibull en conditions sévérisées (X=10, Y=95)

L'ajustement s'effectue de la même manière qu'à l'exercice 1 en considant 3 équipements survivants au terme de l'essai.

# **Ajustement d'un modèle de Weibull**

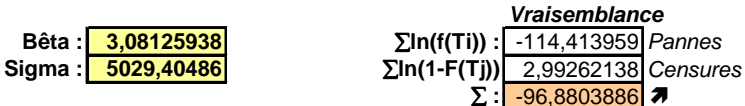

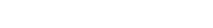

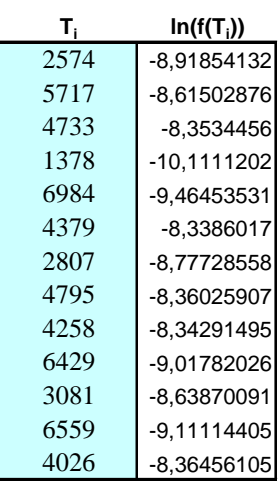

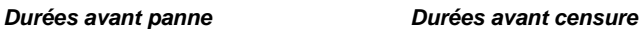

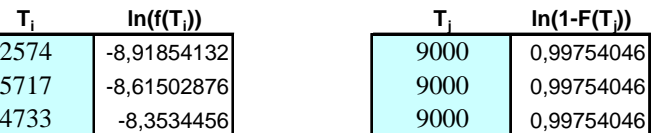

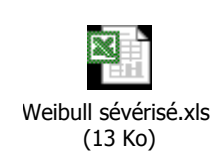

C – Passage au modèle de Weibull en conditions opérationnelles  $(X=40 \text{ et } Y=30)$ :

Le taux de défaillance dans un modèle de Weibull est égal à λ**(t) =** β**(t-**γ**)**  $f(t)=\lambda(t)^*(1-F(t))$ Il est aussi égal à λ**(t) =** λ**0(t)\*exp(**∑β**iXi)** dans le modèle de Cox.

On en déduit l'égalité suivante entre 2 conditions différentes de sévérisation :

$$
\exp(\sum \beta i X i_1)^* \sigma_1^{\beta} = \exp(\sum \beta i X i_2)^* \sigma_2^{\beta}
$$
  
soit :  $\sum \beta i X i_1 + \beta^* \log(\sigma_1) = \sum \beta i X i_2 + \beta^* \log(\sigma_2) \quad \sum \beta i (X i_1 - X i_2) = \beta^* (\ln(\sigma_2) - \ln(\sigma_1))$   
d'où  $\sigma_2 = \sigma_1^* \exp(\sum \beta i (X i_1 - X i_2)/\beta)$ 

Les facteurs de risque n'ont pas d'impact sur la valeur du coefficient β mais seulement sur le coefficient σ.

Dans l'exemple traité, ce dernier est égal à :

 $5029*EXP((-0,07*(10-40)+0,078*(95-30))/3,08) = 51580$  en condition opérationnelle.

Et les courbes comparatives de fiabilité sont présentées ci-dessous.

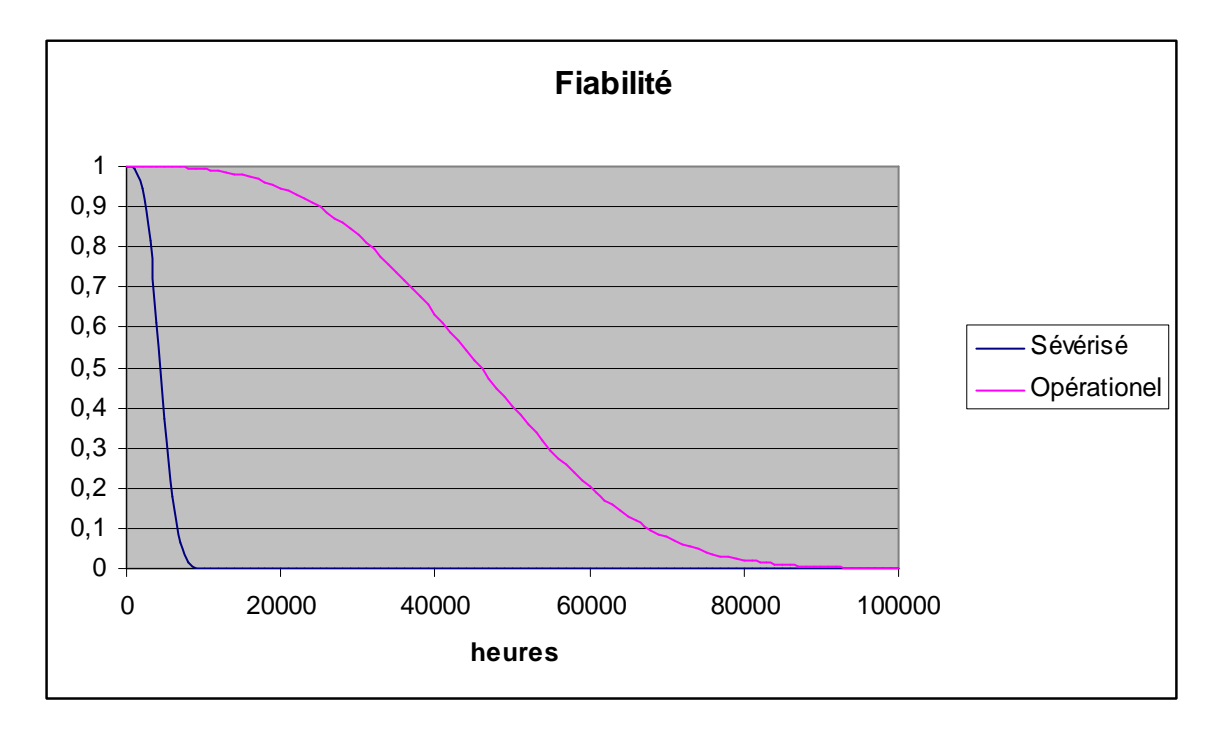